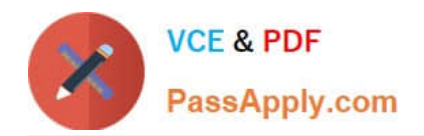

# **117-201Q&As**

### Linux Advanced Administration

## **Pass home 117-201 Exam with 100% Guarantee**

Free Download Real Questions & Answers **PDF** and **VCE** file from:

**https://www.passapply.com/117-201.html**

100% Passing Guarantee 100% Money Back Assurance

Following Questions and Answers are all new published by home Official Exam Center

**8 Instant Download After Purchase** 

**83 100% Money Back Guarantee** 

- 365 Days Free Update
- 800,000+ Satisfied Customers

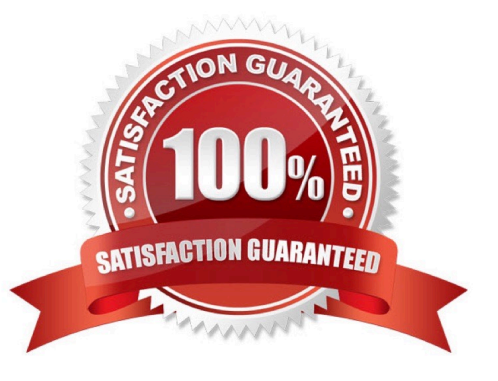

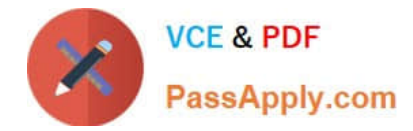

#### **QUESTION 1**

Whatdoesthefollowingscriptdo?#!/bin/bashfind/-perm+4000|mail-s"Dailyfindoutput"root

- A. Emails a report of all guid files to root
- B. Emails a report of all important files to root
- C. Emails a report of all writeable files to root
- D. Emails a report of all suid files to root
- E. Corrects permissions on files and emails the result to root

Correct Answer: D

#### **QUESTION 2**

On a Debian based system, which command can be used to stop the apache2 init script from running at boot time once the real script has been removed from /etc/init.d/?

- A. update-rc.d -d apache2
- B. update-rc.d apache2 delete
- C. update-rc.d remove apache2
- D. update-rc.d apache2 remove
- E. update-rc.d delete apache2

Correct Answer: D

#### **QUESTION 3**

What are typical targets in a makefile?

- A. CFLAGS, CPPFLAGS, LIBS, LDFLAGS
- B. clean, install, uninstall
- C. PATHS, DESTDIR, LIBS, LDFLAGS
- D. prefix, exec\_prefix, bindir, mandir
- Correct Answer: B

#### **QUESTION 4**

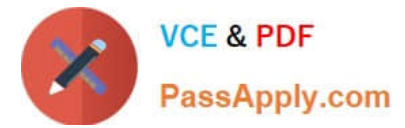

During which stage of the boot process would this message be seen? ide\_setup: hdc=ide-scsi

- A. Daemon initialization and setup.
- B. Boot loader start and hand off to kernel.
- C. Hardware initialization and setup.
- D. Kernel loading.

Correct Answer: D

#### **QUESTION 5**

Which command, with options, could be used to change an ext2 file system on /dev/hdal to an ext3 file system?

Correct Answer: tune2fs -j fdevfhda1

[Latest 117-201 Dumps](https://www.passapply.com/117-201.html) [117-201 Practice Test](https://www.passapply.com/117-201.html) [117-201 Braindumps](https://www.passapply.com/117-201.html)